## **Cross-Platform Guest Support**

June 2008

Paul Knowles

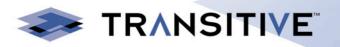

# Agenda

#### - Introduction

- Who are Transitive?
- What is QuickTransit?
- The KVM and QuickTransit Solution

#### - Technical Challenges

- What's inside a guest VM?
- VM Initialisation
- Controlling guest page tables from userspace
- Shadowing foreign page tables
- Paravirtualizing a foreign O/S

#### - Current Work

- Changes to KVM
- Possible deployment scenarios
- Technology demonstration

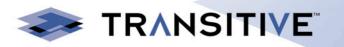

#### Who are Transitive?

- Start-up company spun out of the University of Manchester
- Engineering in Manchester, UK (Around 90 people)
- Corporate headquarters in Los Gatos, California
- Best known for being the company behind Apple's Rosetta
- Mission: "Every software application runs on every hardware platform"

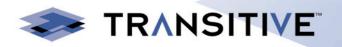

### What is QuickTransit?

#### Dynamic translation engine

- Translates from one CPU architecture to another
- Has multiple modes of translation and optimises over time

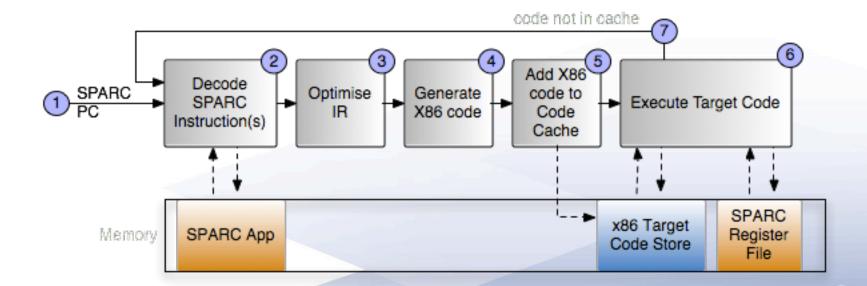

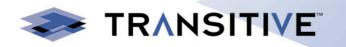

### QuickTransit

- Normal user space
   application, requires no modification of the host kernel
- Allows applications
   compiled for one
   architecture to run without
   any modification on a
   different architecture

#### **IBM PowerVM Lx86**

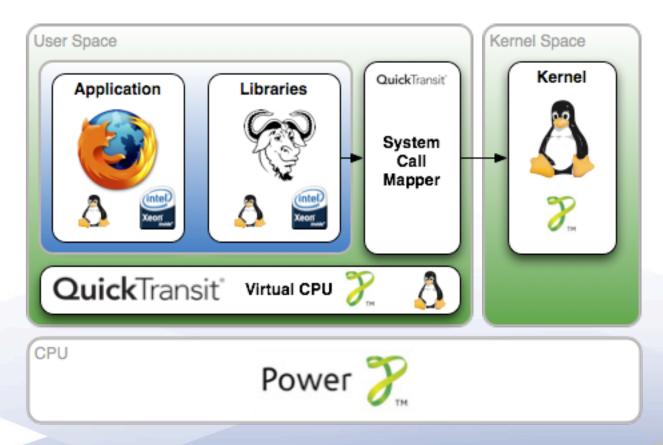

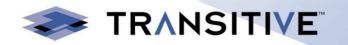

#### Can translate between OSes

- Can also translate
   between different
   operating systems
- In this example
   QuickTransit provides the features of Solaris on
   Linux without modifying the host or the guest application

#### QuickTransit Solaris/SPARC to Linux/x86-64

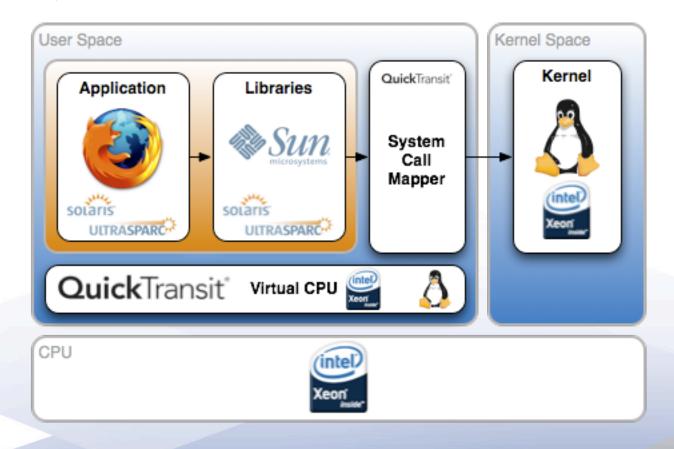

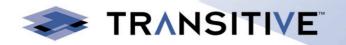

# How about translating the OS?

- Translate everything.Boot loader, kernel, etc..
- No longer have to map system calls
- Have to provide hardware emulation instead
- MMU emulation can be slow without hardware assistance

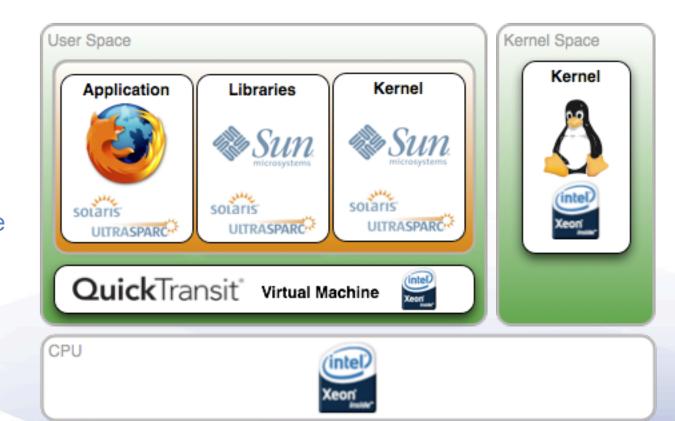

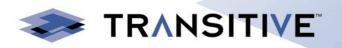

### So what does this have to do with KVM?

- Use KVM to separate guest from translator address space
- Allows QuickTransit to use hardware for address mapping
- QuickTransit replaces QEMU as the userspace component
- QuickTransit provides hardware emulations

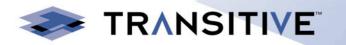

#### **KVM**

- QEMU operates as the userspace
- Provides the hardware emulation
- The guest VM is very similar to the machine it is actually running on

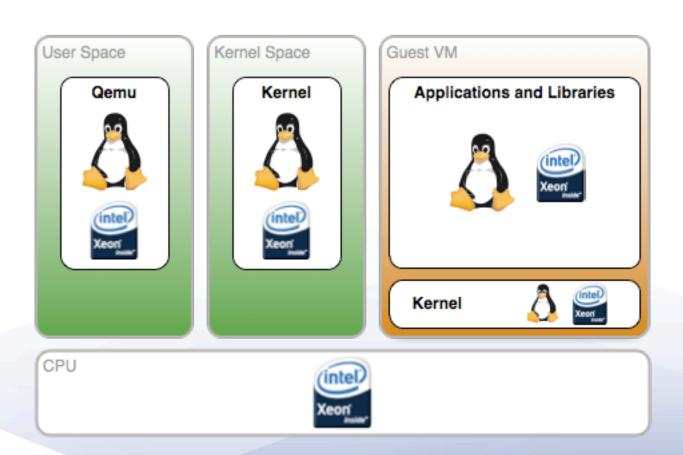

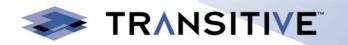

### **KVM + QuickTransit**

- QuickTransit is the userspace component
- QuickTransit provides hardware emulation
- The guest VM is nothing
   like the target machine

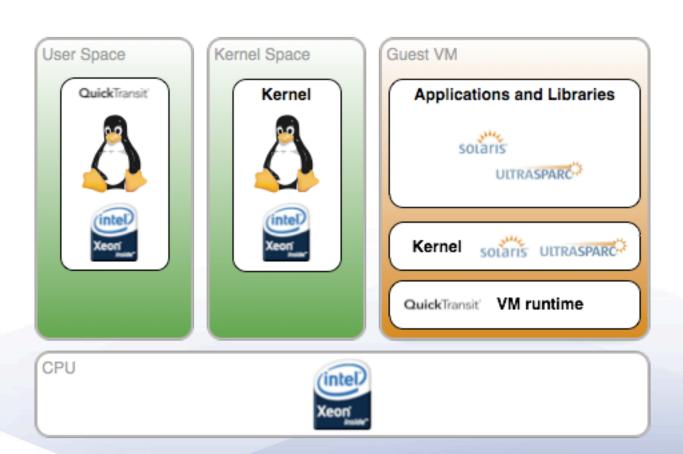

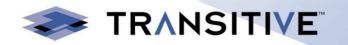

#### What's inside the VM?

- The guest VM has the physical layout of the machine under translation
- Along with additional mappings for the translator machinery
- Need to map in translator code and page tables, subject machine state (register banks), and the actual translations of the code

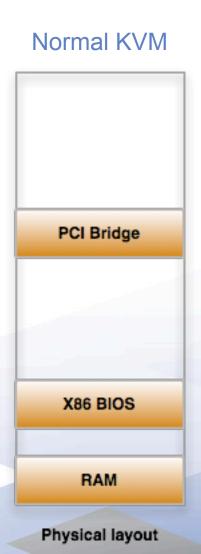

#### QuickTransit

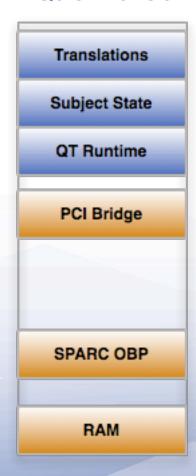

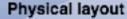

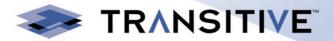

#### **VM** Initialization

- Different to how the guest VM is normally initialized
- Describe the physical layout of the machine under translation
- Also need to map in extra bits for the translator
- VM started in 64-bit mode with paging enabled
- No need to boot through the normal X86 boot sequence

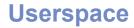

QuickTransit

Translation Data Structures

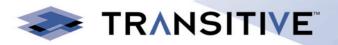

**Userspace** QuickTransit **Translation Data** Structures

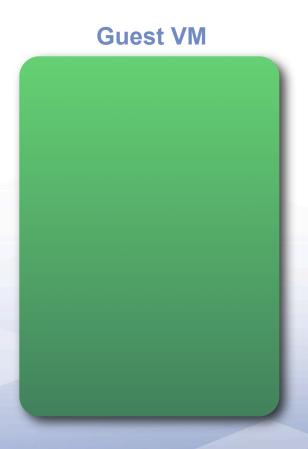

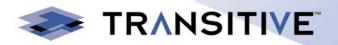

**Userspace** 

QuickTransit

Translation Data
Structures

**Guest VM** 

Translation Data Structures

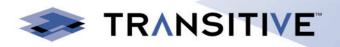

**Userspace** 

QuickTransit

Translation Data Structures

**Guest VM** 

Translation Data Structures

Subject Memory and Hardware

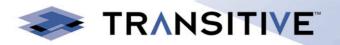

TRANSITIVE

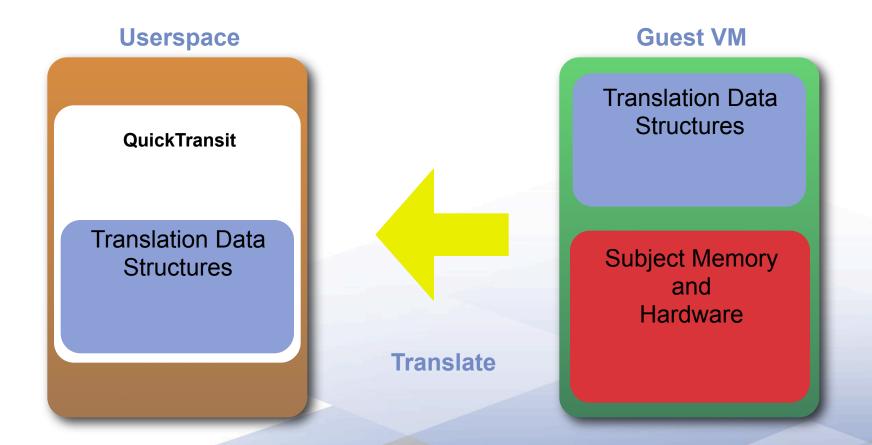

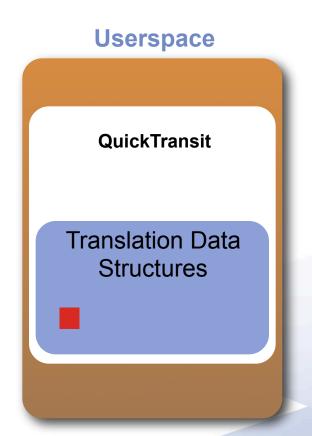

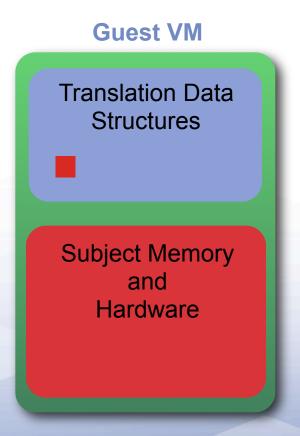

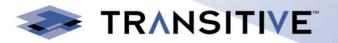

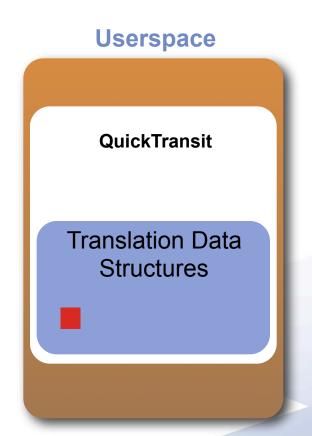

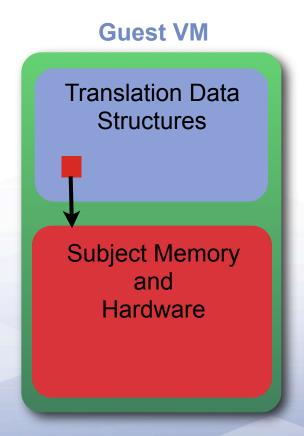

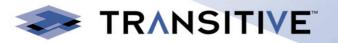

TRANSITIVE

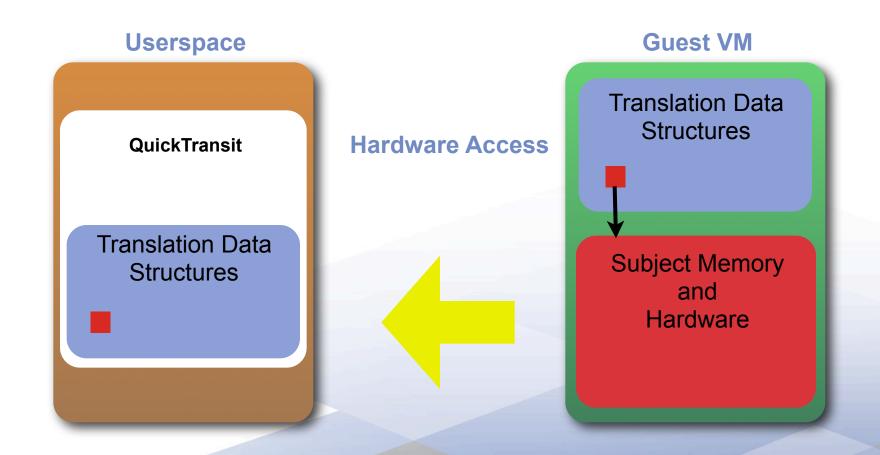

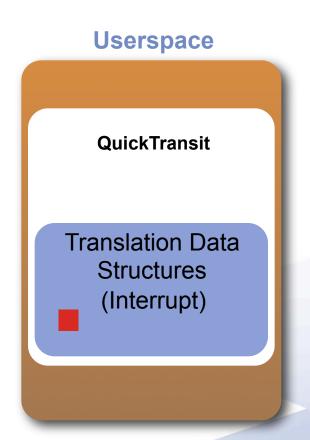

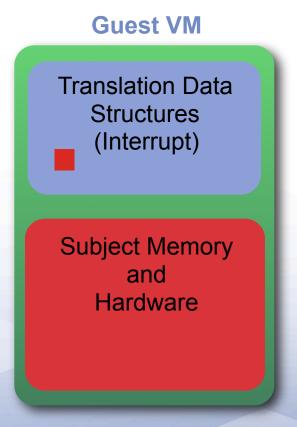

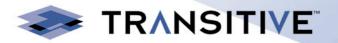

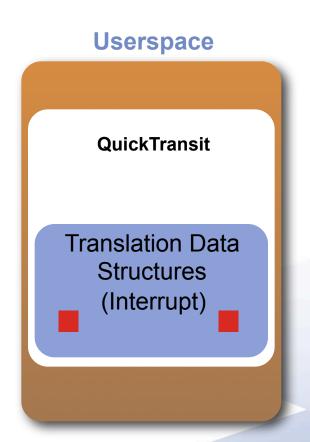

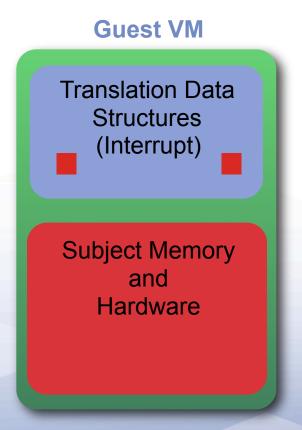

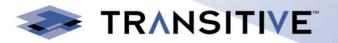

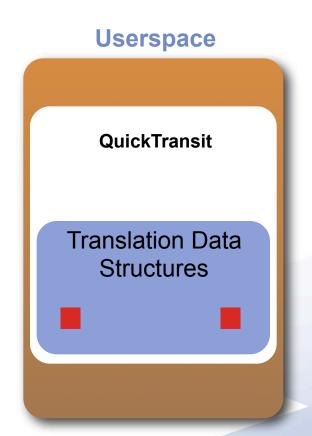

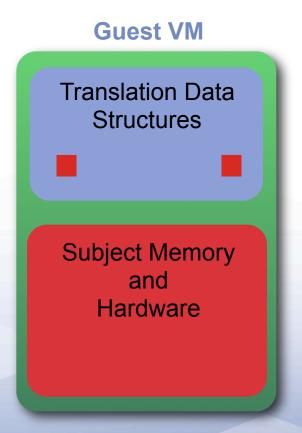

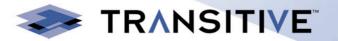

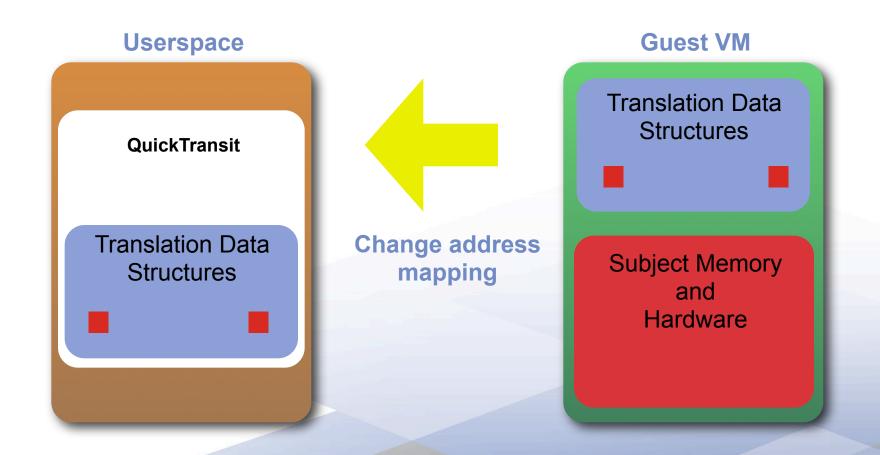

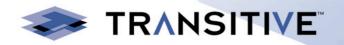

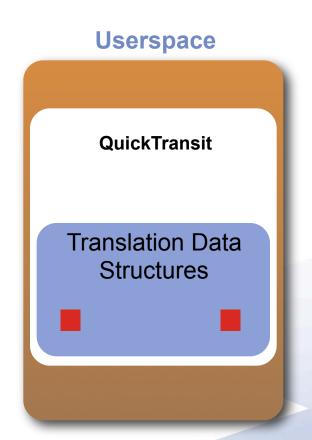

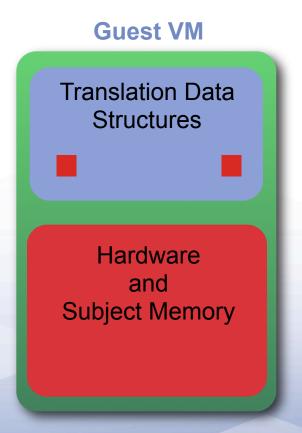

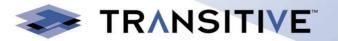

- Minimal translator runtime mapped inside the VM
- Simply jumps from one block of translation to the next
- Exits back to translator when we need new translations
- Exits for hardware accesses as normal
- Also exits back to translator when we need to update page table mappings

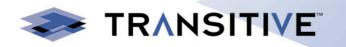

# Page table management

- Page tables managed by the translator
- Translator constructs tables that map in translations
- Also constructs tables to reflect the mappings of subject MMU
- Translator has to map semantics of subject MMU on to X86 page tables

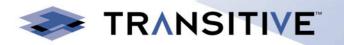

# Shadow guest page tables

- Currently 2 levels of shadowing
- QuickTransit shadows subject MMU
- KVM then shadows QuickTransit page tables
- Possibly inefficient, potential for improved performance

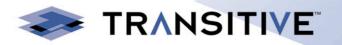

# Paravirtualizing the guest OS

- Subject can be paravirtualized like any other guest
- QuickTransit captures subject hypervisor traps and maps them through
- We have paravirtualized block devices for our guests to provide disk images

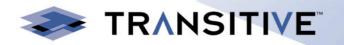

# **Changes to KVM?**

- So far we have only had to make 1 change to KVM
- Added the ability for the userspace component to invalidate shadow page table entries
- KVM has met all our needs very well

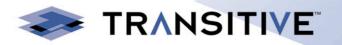

# How do we see this being used?

#### - Virtualization in the data centre

- Run any VM on any hardware you have capacity on
- Live migrate across architectures

#### Desktop virtualization

- Developers can test their software on many platforms
- VMs cost far less than real machines for infrequently used software
- Demos can be taken on the road on standard laptops

#### **About the demo**

- AMD Alchemy Pb1500 MIPS development board
- MIPS Linux running SDL Doom as the init process
- Runs unmodified on the real hardware
- QuickTransit maps MIPS TLB on to X86 page tables
- QuickTransit provides emulation of:
  - AU1500 Serial device
  - AU1500 Network device
  - Epson graphics chip
- Translates everything, including the boot monitor

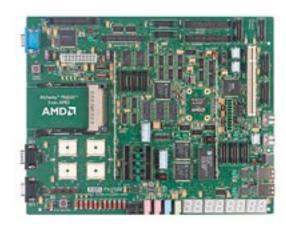

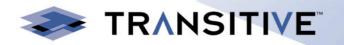

# **Technology Demonstration**

AMD Alchemy Pb1500 MIPS Linux

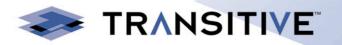

# **Questions?**

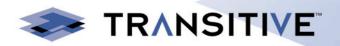